# **Hello World**

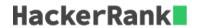

A "Hello World" program has been widely adopted as the introductory program for learning how to code. So, let's start functional programming by writing the same program.

| Samp | ole I | nput |
|------|-------|------|
|------|-------|------|

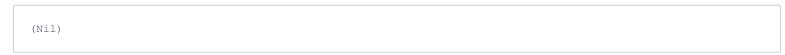

### **Sample Output**

Hello World

#### **Method Signature**

```
Number Of Parameters: 0
Parameters: []
Returns: nil
Behavior: Prints "Hello World"
```

## For Hackers Using Clojure

This will be the outline of your function body. Fill in the blank portion marked by the underscores.

(\_\_\_\_\_)

#### For Hackers Using Scala

This will be the outline of your function body. Fill in the blank portion marked by the underscores.

def f() = \_\_\_\_\_